## الدرس الأول: أساسيات لغة بيسك

**عجت ث٘بء ُـخ اُجشٓدخ ًىَي ثُغي:**

1- لتكون وسيلة تعليمية.

2- لغة تفاعلية تسمح بالاتصال المباشر بين المستخدم وجهاز الحاسوب أثناء إعداد البرنامج واستخدامه. **• اللغة التفاعلية:**هي اللغة التي تسمح بالاتصال المباشر بين

المستخدم وجهاز الحاسوب أثناء إعداد البرنامج واستخدامه. ِ تَعد لغة كونك بيسك من أكثر اللغات عالية المستوف **شعبية واستخداماً وذلك :** أ - بسبب بساطتها.

ب- سـهولة تعلمها لكافة الأعمار ومختلف المسـتويات.

## **ٓدٔىػخ سٓىص اُِـخ Characters Language :**

**تتكون لغة كويك بيسك** من مجموعة من الرموز الخاصة بها والتبي يمكن تجزئتها إلىي ثلاث مجموعات :

1 - المحمو*عة الأولى* **: الحروف:**هي الحروف باللغة الانجليزية

من A إلى Z ولا أهمية لكون الحروف الكبيرة أو الصغيرة. 2 - المجموعة الثانية**: الأرقام**ِ:هي الأرقام من 0 إلي 9 .

3 - المجموعة الثالثة: **الرموز الخاصة**:هي مجموعة من الرموز

لاستخدامات خاصة خلال كتابة البرنامج مثل: + ، - , % , / , \* .& وغيرها..

**• الثــوابت:** هي قيم ثابتة لا تتغير في أثناء تنفيذ البرنامج

وتنقسم إلى :

1 **الثوات العددية:** هي الأعداد الحقيقية سواء كانت صحيحة أو غير صحيحة وقد تحتوي على الفاصلة العشرية وقد تحتوي على الإشارة الموجبة أو السالبة ومن الأمثلة عليها:

**+100 -4.5 12.5 0.5 2015** 2 **الثوابت الرمزية**: ه ي عبارة عن مجموعة من ا لحروف

والأرقام وبقية الرموز الخاصة باستثناء إشارة الاقتباس المزدوجة يتم وضعها بين إشبارتي إقتباس مزدوجة( " " )

"aaaa" | "12345"| "AMMAN###" | "&&&" | "JORDAN ' • **المتــغيرات:**هي أسـماء لمواقع في الذاكرة ذات قيم قابلة للتغير في أثناء تنفيذ البرنامج.

## **• شــروط تسمية المـتغيرات:**

1 - أن تبدأ بجرف.

2 - أن لا تحتوي على رموز خاصة كإشارة الجمع أو الطرح أو الفاصلة أو **الغراغ** أو غيرها.

3 - أن ينتهي المتغير الرمزي بإشارة \$

4 - أَن لا يكون المتغير من الكلمات المحجوزة.

5 - أن لا يتجاوز عدد خانات اسم المتغير العددي 40 خانة بين رقم وحرف، و 41 خانة للمتغير الرمزي حيث تخصص الخانة

الأخيرة أي رقم 41 لإشارة \$.

تنقسم المتغيرات حسب القيمة المخزنة فيها الي:

. **- المتغيرات العددية**: تستخدم لخزن القيم العددية.

X2Y LENGTH X1 AVERAGE SUM

.<br>2 - **المتغيرات الرمزية**: تستخدم لخزن القيم الرمزية.  $X2Y$$   $\left|$   $\right|$   $\times$   $\left|$   $\right|$   $\times$   $\left|$   $\right|$   $\times$   $\left|$   $\right|$   $\times$   $\left|$   $\right|$   $\times$   $\left|$   $\right|$   $\times$   $\left|$   $\right|$   $\times$   $\left|$   $\right|$   $\times$   $\left|$   $\right|$   $\times$   $\left|$   $\right|$   $\times$   $\left|$   $\right|$   $\times$   $\left|$   $\right|$   $\times$   $\left|$   $\right|$ 

## تمرين: بين المتغيرات المقبولة وغير المقبولة في الجدول الآتي مع بيان سبب *ع*دم القبول:

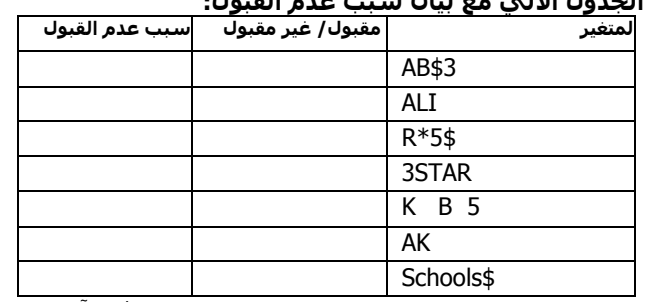

### ملاحظة : هناك عدة رموز خاصة بمكن وجودها في آخر ا**سم المتغير مثل:**  $x\& 1x\# 1x\% 1x! 1x. 1x. 1x...$

## التعابير الحسابية والمنطقية

**•التعبير**: هو ثابت أو متغير أو مزيج من الثوابت والمتغيرات يجمع بينها معاملات حسابية أو معاملات منطقية. **• التعبير الحسابي:** هو ثابت أو متغير عددي أو مزيج من الثوابت والمتغيرات العددية التي يجمع أبينها معاملات حسابية، ويمكن أن يحتوي التعبير الحسـابي على أقواس وعلى أكثر من معامل حسـابـي وبذلك يصبح تعبيراً معقداً.

يبين الجدول التالي العمليات الحسابية في لغة بيسك:

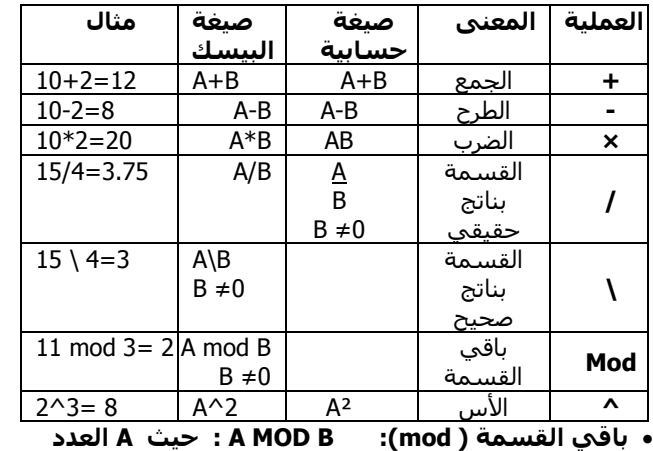

**األو،ٍ و B اُؼذد اُثبٍٗ**

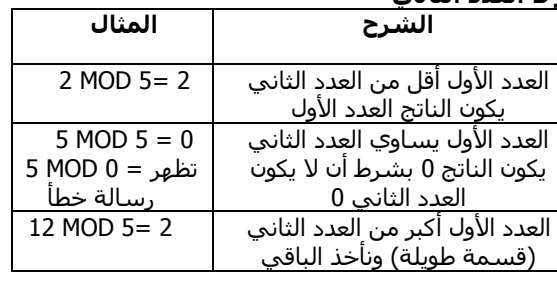

## **كٍ زبُخ وخىد إشبسح )-(**

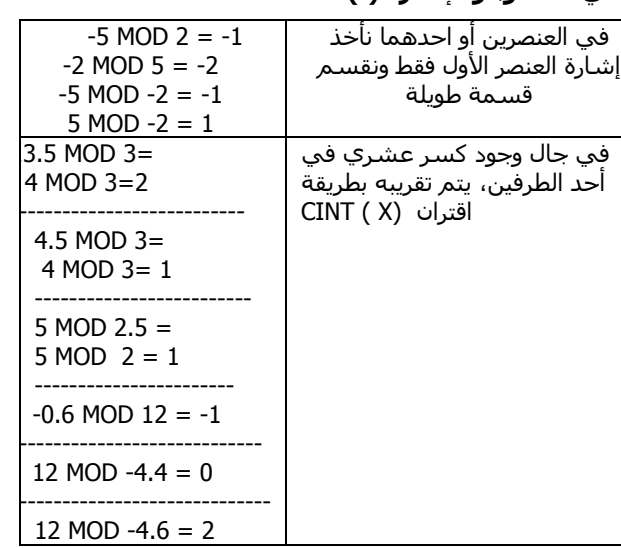

## أمثلة ( الأسـس *)* :

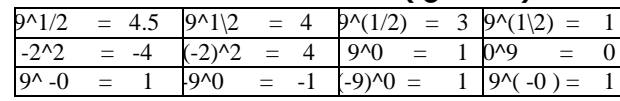

## **وَ حَمَاعِـد الأولوِيُّ في تسلسل العمليات الحسابية**؛

1 - العمليات التي بداخل الأقواس يتم تنفيذها أولاً.

- 2 يتم تنفيذ الأسس.
- 3 الضرب والقسيمة بناتج حقيقي.
	- 4 القسمة بناتج صحيح. 5 - باقي القسـمة mod.
		-
- 6 الحمع والطرح. 7 - في حالة التكافؤ( ضرب مع قسمة)، أو (جمع مع طرح)، أو غير ذلك يتم التنفيذ من اليسار إلى اليمين.
	- - ملاحـظات هامـة:

\* تستخدم بيسك نوعاً واحداً من الأقواس داخل لتعبير الحسابي، وهو القوس العادي()، بخلاف التعبير الجبري الذي يستخدم القوس العادي والأقواس المربعة [ ] والأقواس

الملتوبة { }. \* في حال وجود أقواس متداخلة تكون الأولوية للقوس الداخلي ثم للقوس الخارجي.

\* ىحب أن يكون عدد الأقواس المفتوحة مسـاوياً لعدد الأقواس المغلقة، ويؤدي عدم الالتزام بذلك إلى حدوث خطأ مثل الخطأ

في التعبير الحسابي الآتي:( 4+ (X +2 – (4\* (X +Y))) حيث أن عدد الأقواس المفتوحة من جهة البسار لا

يساوي عدد الأقواس من جهة اليمين.

\* يجب ألا يكون المقام صفراً في التعبير الحسابي كما في المثال الخاطئ الآتي:( A – A ) / A

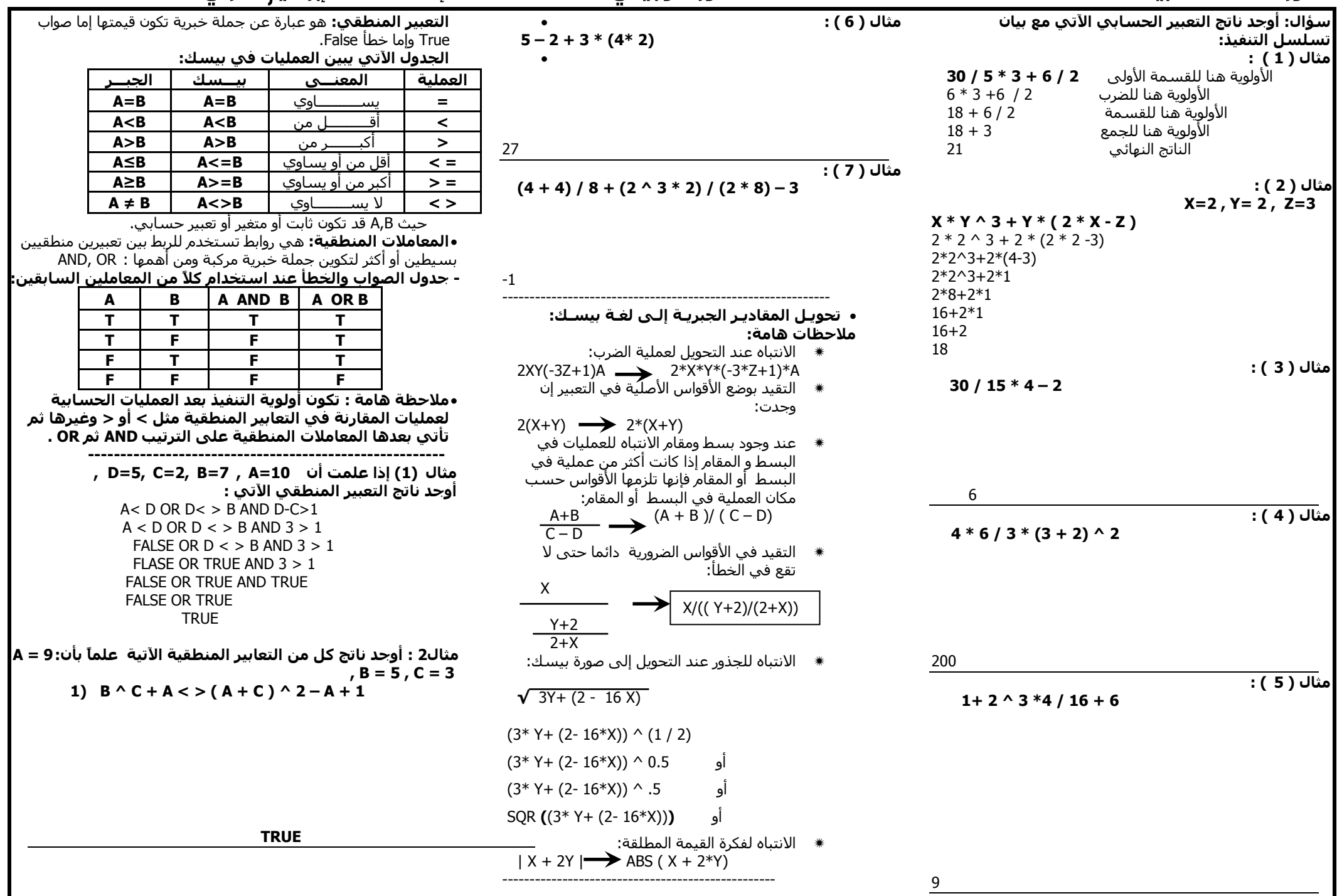

## **2) A + C < A MOD C OR B \ C > -A**

**TRUE -----------------------------------------------------------------** 

> اكتب العبارات المنطقية الآتـية بلغة بيسك: **1 -أُؼذٍ)AVERAGE )أًجش ٖٓ أو َغبوٌ 92 وػالٓخ اُسبعىة)COMPUTER )ال رغبوٌ 80** AVERAGE  $> =92$  AND COMPUTER  $<$   $> 80$ **2 -اُشارت اُسبٍُ)SALARY )أًجش ٖٓ ٓدٔىع سارجٍ ػٍِ)ALISAL )وأزٔذ )SAL AHMAD)**  $SAI ARY > AI ISAI + AHMADSAI$ **3 -ػالٓخ اُِـخ اُؼشثُخ)AR )ال رغبوٌ ٓؼذٍ ػالٓزٍ اُثوبكخ اُؼبٓخ)M )واُِـخ االٗدُِضَخ)EN)**  $AR < (M + EN)/2$

**-4 ٓؼذٍ اُغبُت )AVERAGE )أهَ أو َغبوٌ 70 أو أًجش أو َغبوٌ 90**

 $AVERAGE <$  = 70 OR  $AVERAGE >$  = 90

**-5 ًُٔخ االعزهالى (Q (أهَ ٖٓ أو َغبوٌ 160 ًُِى واط, وعؼش اٌُُِى واط (P (َغبوٌ 31 كِغب.ً**

 $Q < 160$  AND  $P = 31$ 

**---------------------------------------------------------**

سؤال : اكتب جدول الصواب والخطأ للتعبير المنطقي **A AND B OR C :ٍرِا**

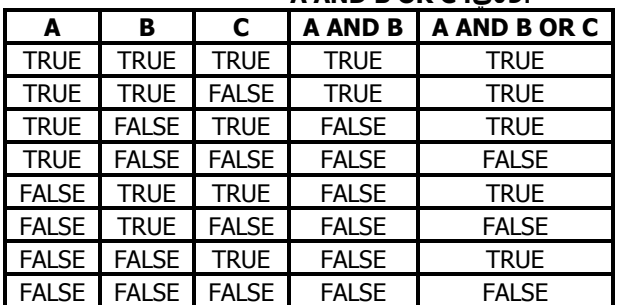

## **اُذسط اُثبٍٗ : ثُئخ اُؼَٔ كٍ ثشّ Basic Quik**

 ػ.ٗ١ٍ) ط: ِب اعُ ٍِف اٌزشغً١ ِغ االِزذاد ( ▪ يمكن تشغيل كويك بيسك بإتباع الخطوات الآتية:-1- الانتقال إلى مكان الملف(OBASIC.EXE) والنقر المزدوج 2- عند ظهور الشاشة الترجسة اضغط على مفتاح**(Esc**) وعندها يتم الدخول إلى الشاشة الرئيسية للبرنامج. الشكل التالي يُبين الشاشة الرئيسية والترحُيبية ليرنامج كويك بيسك:

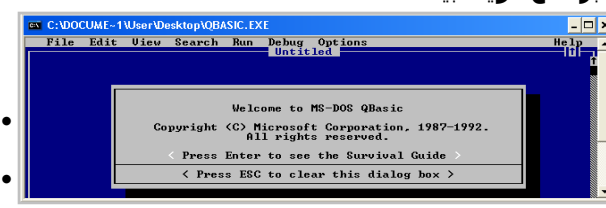

## ملاحظـــات هامـــــة :

1- لا تختلف الشاشة الرئيسية كثيراً عن برمجية WORDPAD أو برمجية WORD من حيث الأجزاء

الرئيسية، والتعامل مع اللوائح، واختبار الأوامر وتنفيذها. ( س : عدد ثلاثاً من هذه اللوائح ) .

2- يمكن تنفيذ خيار معين من اللوائح وذلك بعد تفعيل شريط اللوائح إما بالماوس أو بالضغط على مفتاح (Alt) ثم باستخدام مفاتيح الأسَـهم أو الفأرة للانتقال إلى الخيار المطلوب ثم الضغط علىي مفتاح(Enter) أو بالنقر على الخيار المطلوب بالماوس.

-<br>3- سبَّمي ملف لغة كوبك بيسك برنامجاً وبحمل الامتداد .(BAS)

4- ضرورة الضغط على مفتاح الإدخال (ENTER) بعد كتابة كل سطر في بيسك.

5- بعد إعطاء الجمل في كوبك بيسك أرقاماً متسلسلة أمراً اختيارياً.

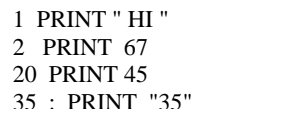

6- يتم تنفيذ الحمل في كوبك بيسك حسب تسلسل الحمل في البرنامج حتى نهاية البرنامج أو حتى ۖ وجود جملة (END). 7- ً يمكن إضافة سطر أو حذفه وتحديد الكلمات والجمل والأسطر وقصها ونسخها ولصقها وتعديلها.

- بمكن تنفيذ البرنامج المكتوب بلغة كوبك بيسك بالطرق التالية:
	- START ُص RUN 1
		- F5 2
	- 3 مفتاحی SHIFT + F5
	- 4 النقر على < RUN > حن شريط الحالة.
- ∙بمكن الرجوع إلى شاشة البرنامج الرئيسية بالضغط
	- علي اي مفتاح من لوحة المفاتيح.

∙**جملة CLS:** هي مأخوذة من كلمتي CLEAR SCREEN، وتستخدم لمسح شاشة المخرجات عند تنفيذها وعادة ما تكتب في بداية البرامج والصبغة العامة لها CLS حيث أنها كلمة محجوزة في بيسك ولا يجوز اعتبارها من المتغيرات العددية ولكن يمكن اعتبارها متغيراً سِض٠بً \$CLS

**فخِملة الملاحظة والتوثيق REM:** هي جملة تستخدم لتسجيل الملاحظات داخل البرنامج ولتوثبق بعض المعلومات الهامة لتذكير المبرمج أو المستخدم لها، والصيغة العامة لها:

## REM any text

حيث أن REM: كلمة محجوزة تدل على وجود ملاحظة. Any text: ملاحظة أو تعليق أو توثيق أو أي كلمة يريدها المبرمج. تكتب في أي مكان من البرنامج ويمكن أن يحتوي البرنامج على أكثر

من جمل ملاحظة.

تعتُّبر جملة الملاحظة **غُير تنفيذية** أي لا تؤثر على شاشة المخرجات.

ملاحظات هامة:

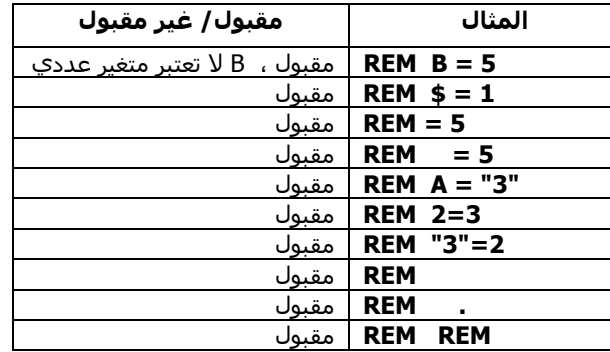

**•جملة نهاية البرنامج END:** تستخدم لإنهاء تنفيذ البرنامج وتكتب عادة في نهاية البرنامج، وهي اختيارية وصيغتها العامة: END حيث أن END: كلمة محجوزة وتدل على نهاية البرنامج. •وعند كتابتها داخل البرنامج في اي مكان ينتهي تنفيذ البرنامج ولا ينفذ ما بعدها بشرط أن لا يكون ما بعدها مكتوب بصورة خاطئة.( أي

خطأ في أي مكان من البرنامج يكون خطأ برمجي)

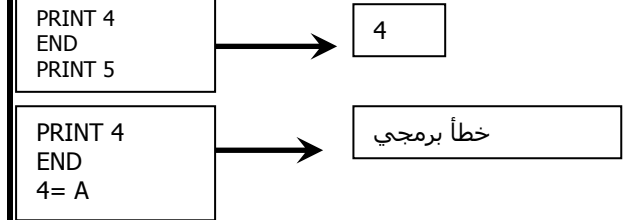

## **اُذسط اُثبُث: خَٔ اُزؼُُٖ واإلدخبٍ واإلخشاج:**

- **ِ تستخدم حمل التعيين LET:** لتحديد قيم للمتغيرات أثناء كتابة البرنامج.
- **و تستخدم جمل الإدخالINPUT:** لتزويد الحاسوب بالبيانات اللازمة لإجراء عملية المعالجة المطلوبة.
- **، تستخدم حمل الإخراجPRINT:** لإظهار النتائج للمستخدم. **أوال:ً خِٔـخ اُزؼُُـٖLET:**

تعتبر من جمل بيسك الأساسية وتستخدم لإعطاء المتغيرات قيماً من نفس النوع وهي **اختيارية** في بيسك أي يمكن كتابتها أو الاستغناء عنها ولها صيغة عامة هي:

## LET Variable = expression

## حيث أن **:**

**LET**: كلمة محجوزة - اجعل - اختيارية عند الكتابة في بيسك. **Variable**: متغير عددي أو رمزي. **Expression**: ثابت أَو متغير أَو تعبير من نفس النوع.

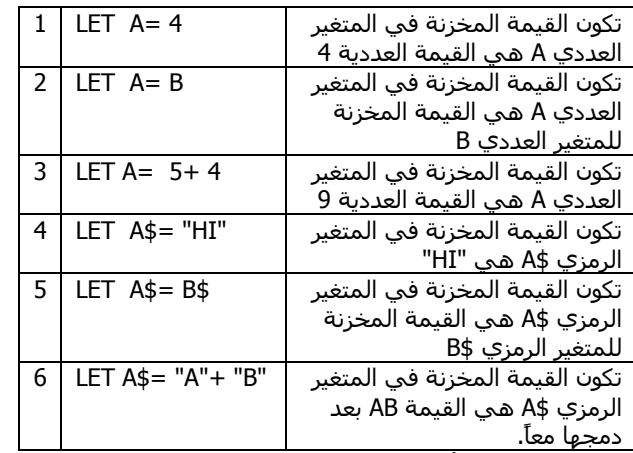

في مثل الحالة الأخيرة فقط بمكن استخدام معامل **الجمع(+)** بين الثوابت الرمزية والمتغيرات الرمزية حيث تعمل على ضّمها معاً لتصبّح سـلسـلة واحدة **ولا يجوز** اسـتُخدام المعاملات الأخرى.

• تقوم جملة التعيين بإيجاد ما علي يمين معامل التعيين أي الــExpression ومن ثم خزنها في المتغير الذي على يسار معامل التعبين وهذا يختلف عن الجبر.

## سؤال: حدد سبب الخطأ في الحمل التالية مع التصحيح:

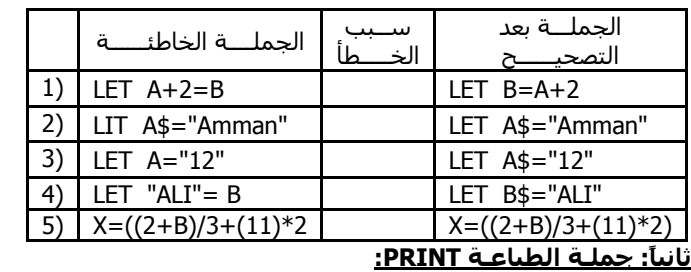

تعتبر هذه الجملة جملة إخراج لنتائج البرنامج يستطيع الحاسوب من خلالها إظهار النتائج بعد إجراء عمليات المعالجة، والصيغة العامة لما هي:

## PRINT out- list

PRINT: كلمة محجوزة وتعني اطبع. Out-list: ثابت أو متغير أو تعبير أو مزيج يفصل بينهم فواصل أو فواصل منقوطة.

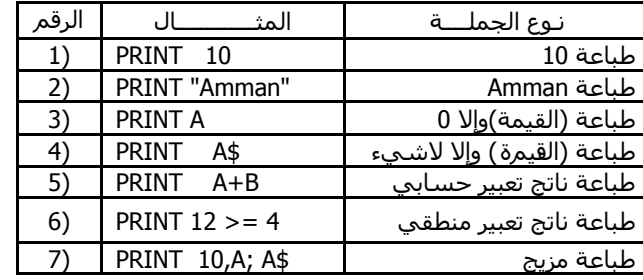

## ملاحظات هامة :

- إن مترجم ِ لغة كويك بيسك مصمم لكي بطبع النتائج في خمسـة حقول متسـاوية للسـطر الواحد وعرض كل حقل منها 14 فراغاً أو خانةً والحقل الأخير ياخذ24 ًخانة
- عندما تكون الفاصلة أو الفاصلة المنقوطة في نهاية جملة الطباعة فإن ذلك يؤدي إلى إظهار مخرجات جملة الطباعة التالية على السطر نفسه.
- عند استخدام تعبير منطقي في جملة الطباعة يكون الناتج صفراً إذا كان ناتج التعبير المنطقي خطأً مثل الجملة  $PRINT 4 > 8$  التالية
- عند استخدام تعبير منطقي في جملة الطباعة بكون الناتج 1-اذا كان ناتج التعبير المنطقي صواباً مثل الحملة 4 < 8 PRINT
- **•** وظيفة **جمل العنونة** المستخدمة في جملة الطباعة(اظهار عناوين الحقول وأسماءها) لتوضيحها واظهارها يشكل مناسب.

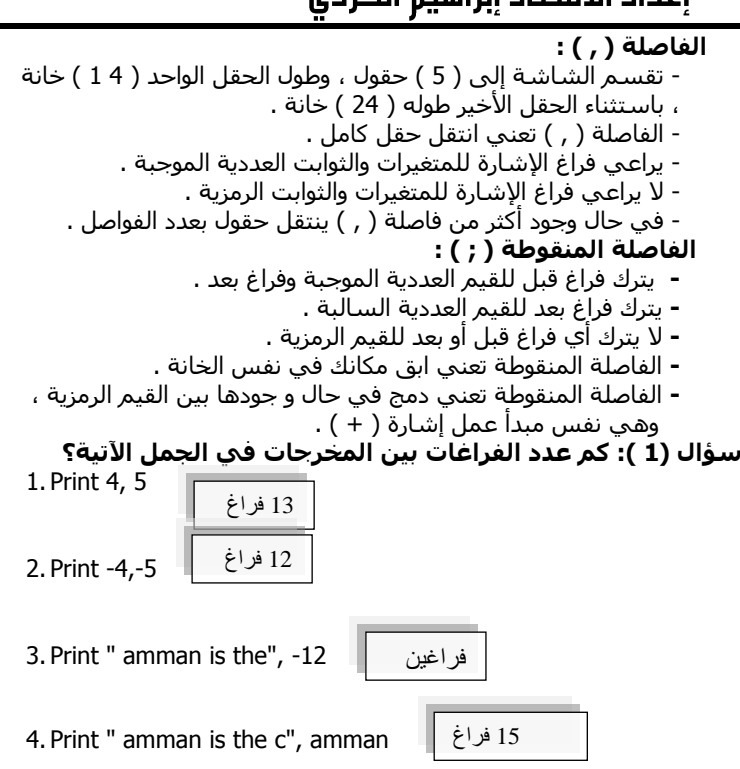

5. Print 555, -x 11 فراغ

سؤال ( 3 ) : اكتب ناتج تنفيذ البرامج الآتية كما يظهر علي

## **شبشخ أُخشخبد :**

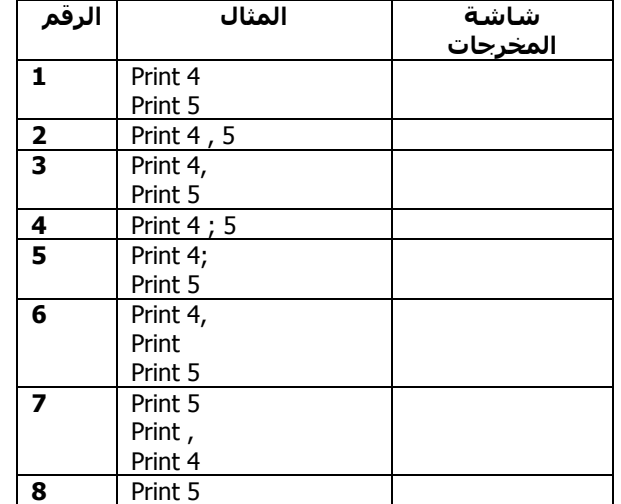

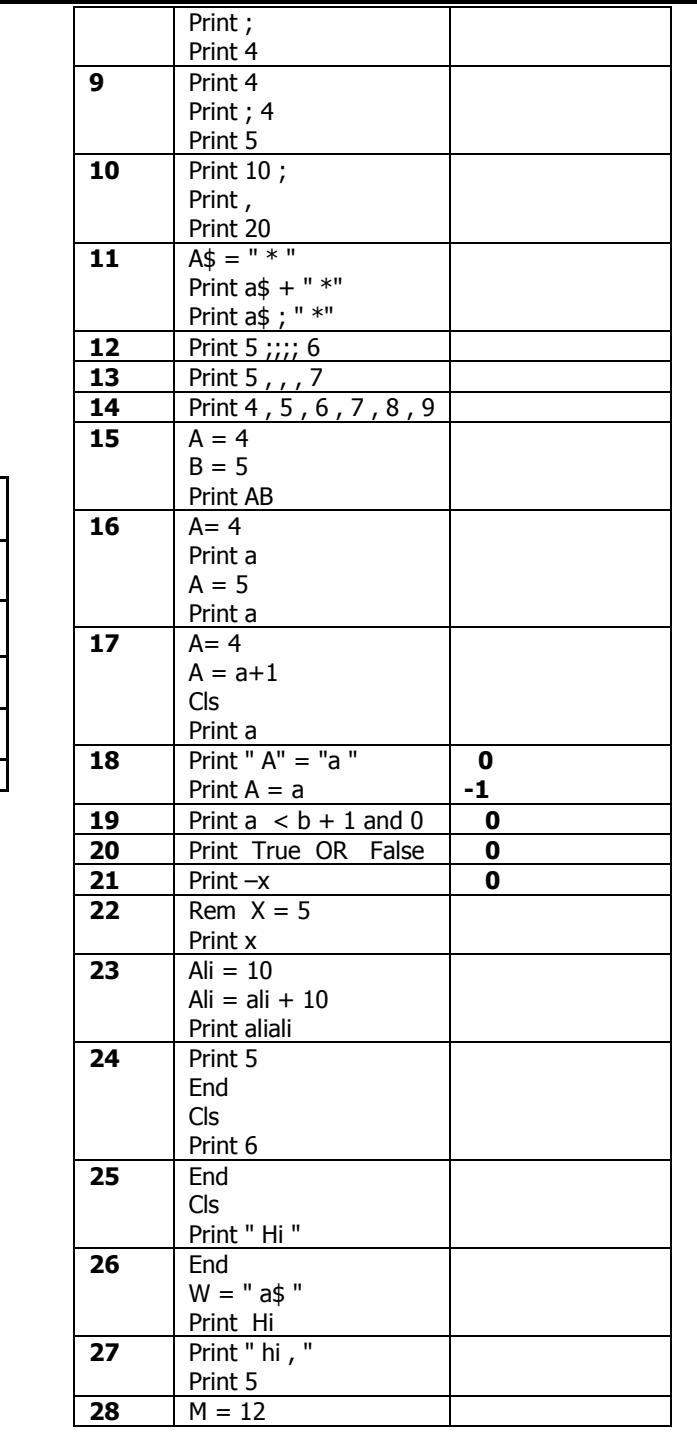

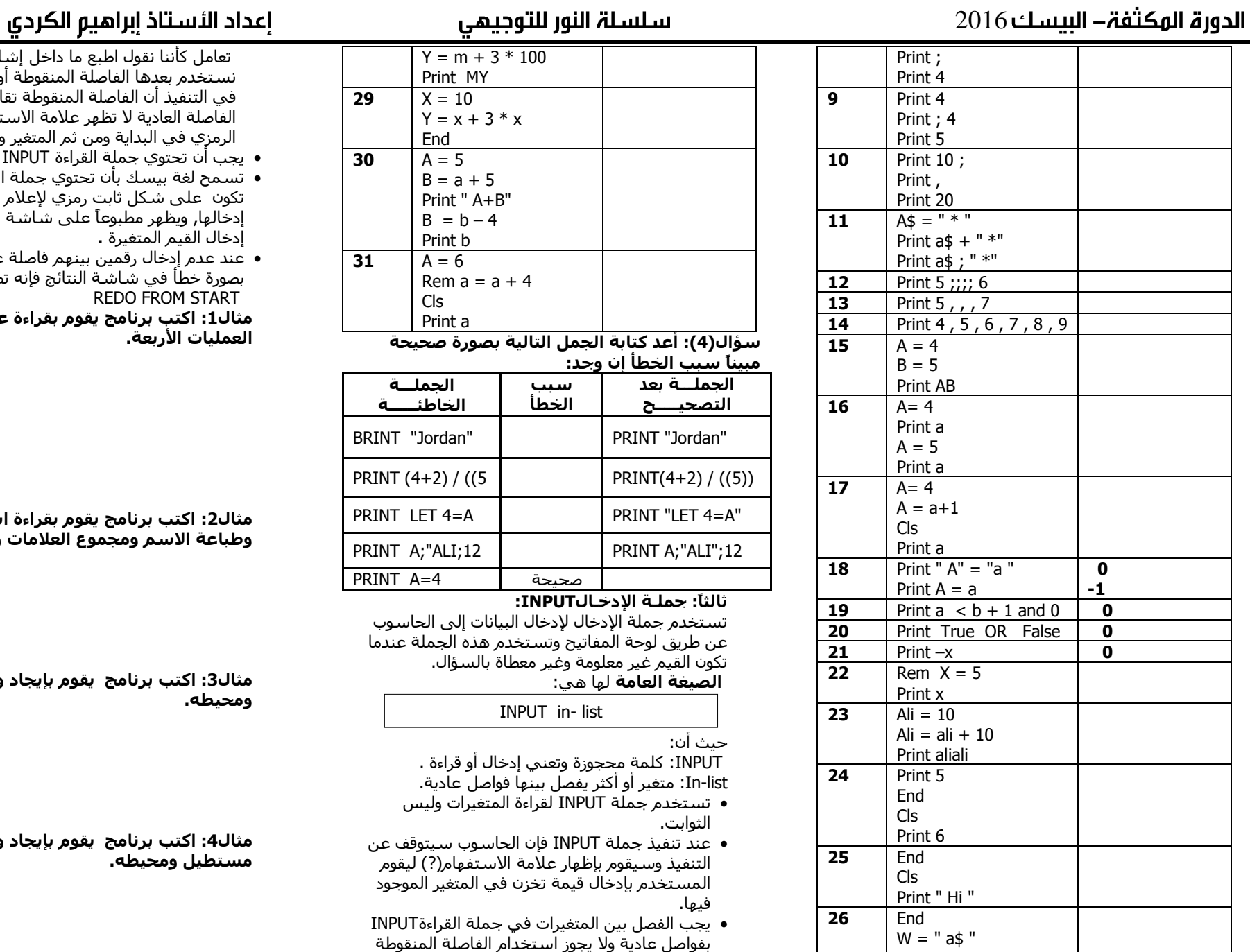

للفصل بين المتغيرات.

• القيم المدخلة تخزن في المتغيرات حسب الترتيب. • يجوز استخدام الثوابت الرمزية في جملة القراءة وهنا

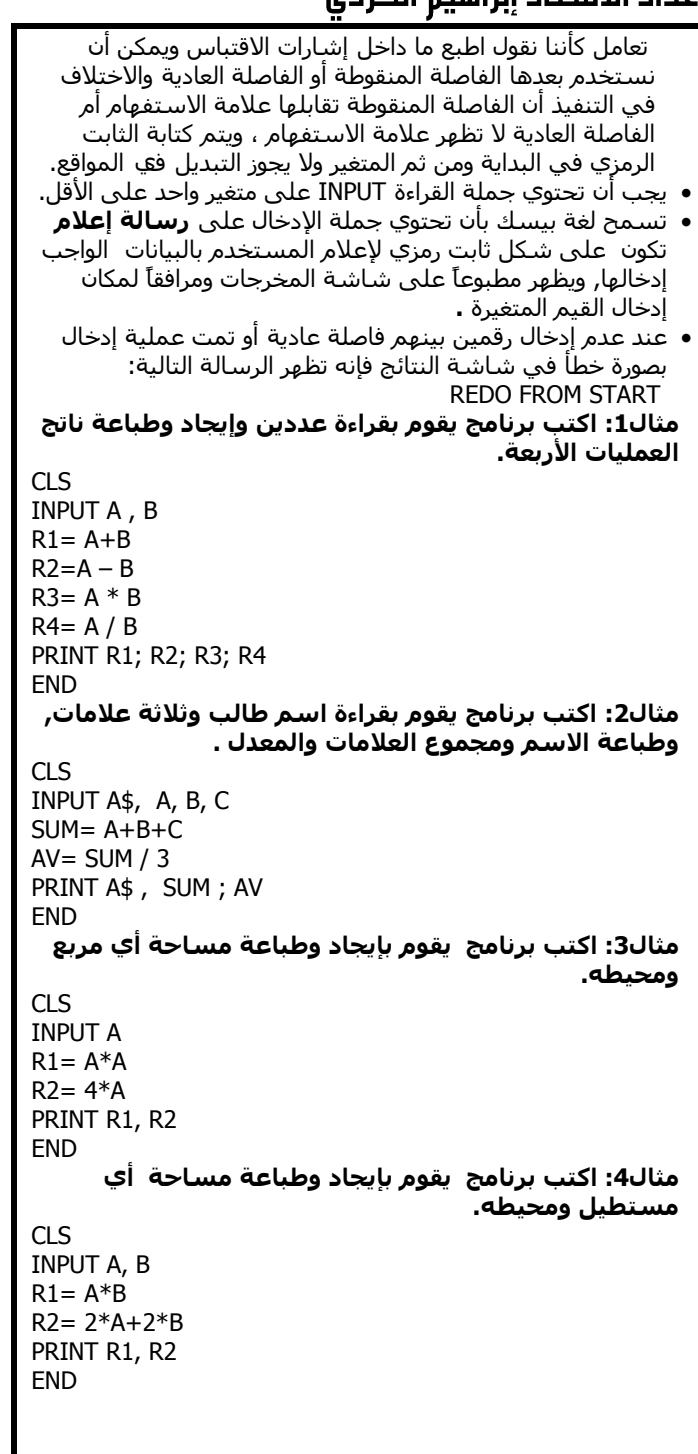

مثال5: اكتب برنامج بلغة بيسك يقوم بحساب وطباعة **هُٔخX وكوبً ُِٔؼبدُخ اُزبُُخ-:**

## $X = (2+A)^{B} - (C + 12A)$

```
CLS
INPUT A, B, C
X = (2+A) ^B – (C +12 * A)
PRINT X
```
تمرين : أعد كتابة الحمل التالية يصورة صحيحة مع بيان

```
عجت اُخغأ:
```
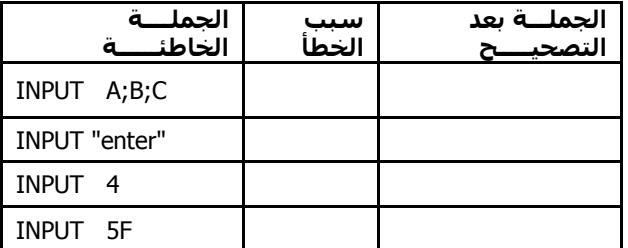

.<br>سؤال: تتبع البرنامج التالي واكتب شاشة المخرجات:

```
INPUT X
INPUT " Enter three marks " ; m1,m2,m3
sum = m1 + m2 + m3avg= sum / 3
PRINT " SUM = "; sum
PRINT " Avg = "; avg
FND
```
## الدرس الرابع: حِملة الاختيار الشرطية

•يطلق عليها اسم حملة الشرط−التفرع-الإختيار. •تستخدم هذه الجملة لاختيار جملة من بين جملتين حسب شرط منطقي ولها الصيغة العامة التالية:

--------------------------------------------------------------

**خِٔخ اُششط اُجغُغخ) األوًُ (**

حيث أن: IF condition THEN statement1 ELSE statement2

**IF**: كلمة مححوزة تعني إذا.

**Condition**: تَعْبِيْرِ مِنطَّقَٰي قَيْمِتَه صواب أَو خطأً. **THEN:** كلمة مححوزة تعني فإن. **1Statement:** جملة من جمل بيسك تنفذ إذا كانت قيمة التعبير المنطقي (الشرط) صواباً. **ELSE:** كلمة محجوزة تعني والا وهي وما يعدها اختياري. **statement2**: جملة من جمل بيسك تنفذ إذا كانت قيمة التعبير المنطقي (الشرط) خطأً. ●عند تنفيذ هذه الحملة فانه اذا كانت قيمة الشرط TRUE فاننا ننفذ ما بعد THEN مباشرة واذا كانت قيمة الشرط FALSE فاننا ننفذ ما بعد ELSE مباشرة.

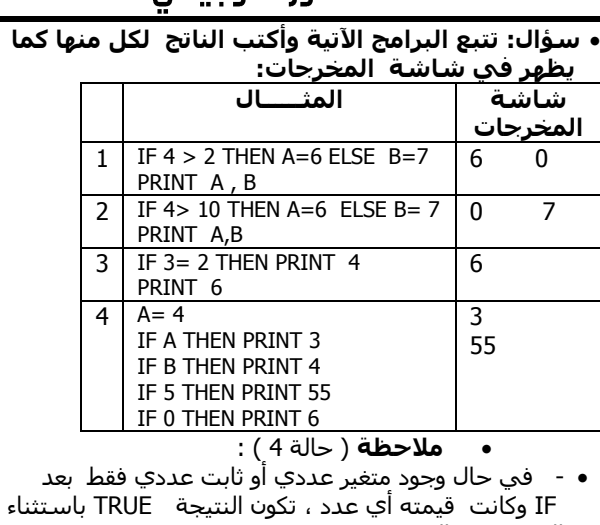

الصفر تكون النتيجة FALSE . • - في حال وجود متغير رمزي أو ثابت رمزي فقط بعد IF

تعتبر الصغة خاطئة .

**خِٔخ اُششط أُشًجخ) اُثبُٗخ (**

### الصيغة العامة :

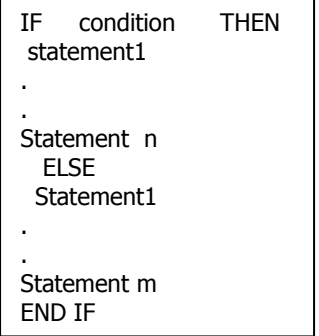

حيث أن:

**IF**•: كلمة محجوزة تعني إذا.

**Condition•**: تعبير منطقي قيمته صواب أو خطأ.

∙**THEN:** كلمة محْجُوزة تعني فان وهناً بحب أن تكون في نهاية السطر والجملة التي تليها في سطر جديد.

**2statement1/Statement**: عًّ ِٓ عًّ ث١غه.

**ELSE**•: كلمة محجوزة تعني وإلا وهناً يجب أن تكون منفردة في سطر لوحدها وهذه الكلّمة وماً بليها اختباري عُند كتابة البرامج.

**ENDIF**•: كلمة مححوزة تشير إلى نهاية جملة الشرط ويجب أن تكون في نهاية الصيغة وفي سطر مستقل. ( إجباري وضعها في الصيغة الثانية )

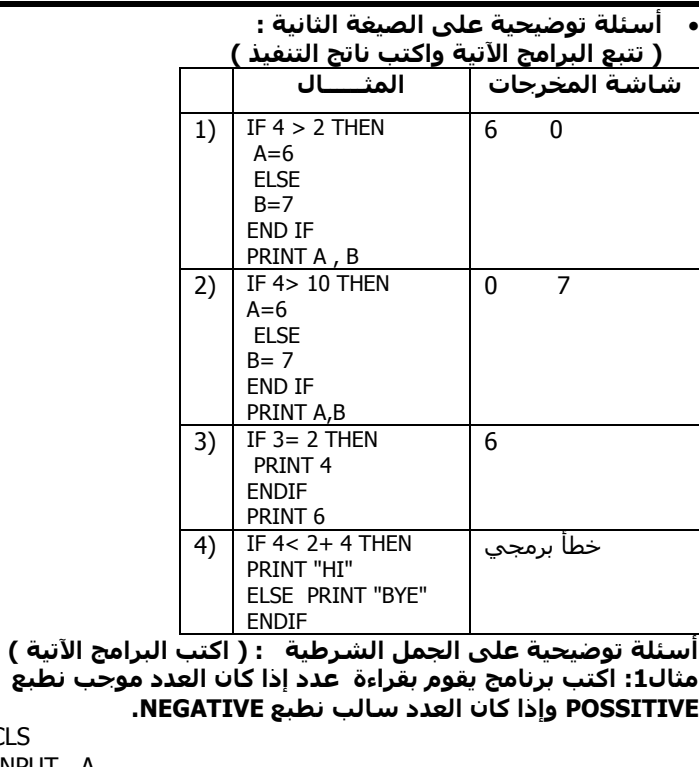

### CLS INPUT A

**ٓثب:1ٍ اًزت ثشٗبٓح َوىّ ثوشاءح ػذد إرا ًبٕ اُؼذد ٓىخت ٗغجغ** 

```
IF A >= 0 THEN PRINT "POSSITIVE " ELSE PRINT " NEGATIVE"
FND
```
• أو يمكن حل السؤال على الصيغة الثانية فيكون الحل: INPUT A IF  $A \geq 0$  THEN PRINT "POSSITIVE" ELSE PRINT " NEGATIVE"

```
END IF
```
**FND** 

**ٓثب:2ٍ اًزت ثشٗبٓح َوىّ ثوشاءح سارت أُىظق اُشهشٌ إرا ًبٕ**  راتبه السنوي أكبر من أو يساوي 5000 دينار يدفع ضريبة مقدارها 13% وإذا كان راتبه السنوي أقل من 5000 دينار بدفع ضربية **ٓوذاسهب%10 ، ازغت اُضشَجخ وأعجؼهب .**

## CLS

```
INPUT "Enter your monthly salary"; S
C = S * 12IF C > = 5000 THEN TAX = C * 0.13 ELSE TAX = C * 0.10
PRINT TAX
END
```
**ٓثب:3ٍ اًزت ثشٗبٓح َوىّ ثوشاءح ػذد، كئرا ًبٕ اُؼذد أًجش ٖٓ 10 ٗضُق ُه 5 وٗغجغ ػجبسح 5ADD وػٌظ رُي ٗغشذ ٘ٓه 5 وٗغجغ ػجبسح 5SUB ثْ ٗغجغ اُ٘برح.** CLS INPUT A IF  $A > 10$  THFN  $A = A + 5$ PRINT A PRINT "ADD5" ELSE  $A = A-5$ PRINT A PRINT "SUB5" END IF **FND** مثال4: اكتب برنامج يقوم بإيجاد وطباعة العدد الأكبر بين

ثلاثة أعداد مدخلة.

CLS INPUT A, B, C  $MAX = A$ IF  $B >$  MAX THEN MAX= B IF  $C >$  MAX THEN MAX = C PRINT MAX **FND** 

**ٓثب:5ٍ اًزت ثشٗبٓح ُوشاءح ػالٓخ GRADE ُغبُت كٍ**  امتحان، ثم طباعة اُلحماً، المناسبة على النحو اُلتالي: **Excellent: إرا ًبٗذ اُؼالٓخ أًجش ٖٓ أو رغبوٌ 80 Good: إرا ًبٗذ اُؼالٓخ أهَ ٖٓ 80 Fair: إرا ًبٗذ اُؼالٓخ أهَ ٖٓ 70 Fail: إرا ًبٗذ اُؼالٓخ أهَ ٖٓ 50**

```
CLS
INPUT " ENTER YOUR GRADE"; Grade
IF Grade >= 80 THEN PRINT "Excellent"
IF Grade <80 AND Grade >=70 THEN PRINT "Good"
IF Grade <70 AND Grade >=50 THEN PRINT "Fair"
IF Grade <50 THEN PRINT "Fail"
FND
```
مثال6:اكتب برنامج يقوم بحساب زكاة مال شخص ما*,* إذا علمت أن الزكاة لا تدفع إذا نقص المبلغ عن 1000 ً **دَ٘بس، وٗغجخ اُضًبح %2.5**

```
CLS
INPUT M
IF M > 1000 THEN Z = M* (2.5/100)PRINT Z
END
```
**ٓثب:7ٍ اًزت ثشٗبٓح َوىّ ثوشاءح ػذد وإرا ًبٕ اُؼذد**  موجباً أو يساوي صغراً يدخل عددين جديدين ويحسب وبُطُبع مُعدلهماً وإذا كان العدّد سالياً اطبع الأعداد **الثلاثة.** CLS INPUT A IF  $A > 0$  THEN INPUT B, C  $S = B + C$  $AV = S/2$ PRINT AV ELSE PRINT A, B, C END IF **FND** 

**ٓثب:8ٍ اًزت ثشٗبٓح ُوشاءح ػذد وإرا ًبٕ اُؼذد ثُٖ 0 و** 

100 ادخا، عددين وأطبع العدد الأكبر منهما . CLS **INPUT A** IF  $A > 0$  AND  $A < 100$  THEN INPUT B, C IF B>C THEN PRINT B ELSE PRINT C END IF END مثال9:اكتب برنامج بقوم بقراءة عدد وطباعة مربع

**اُؼذد ٗلغه إرا ًبٕ اُؼذد َوجَ اُوغٔخ ػًِ 3 ثذوٕ ناقى .** 

```
CLS
INPUT A
```
IF A MOD  $3 = 0$  THEN PRINT  $A^2$ 

**FND** 

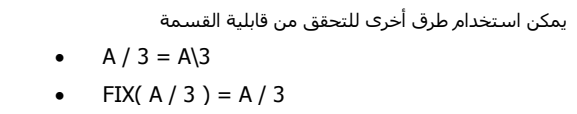

**ٓثب:10ٍ اًزت ثشٗبٓدبً ثِـخ ثُغي ُسغبة اُؤُخ**  المطلقة وطباعتها على الشاشة عند إدخال عدد، بدون استخدام الاقترانات المكتبية.

```
CLSINPUT X
IF X > 0 THEN X = X ELSE X = -1^*XPRINT X
FND
```
مثال 11:اكتب برنامج بقوم بادخال الحرف فاذا كان الحرف "M" **اعجغ "MALE "وارا ًبٕ اُسشف "F "اعجغ "FEMALE "وؿُش رُي اعجغ "UNKNOWN ".**

 $CLS$ INPUT A\$ IF A\$="M" THEN PRINT "MALE" IF A\$="F" THEN PRINT "FEMALE" IF A\$< > "M" AND A\$< > "F" THEN PRINT "UNKNOWN"

**FND** 

## مثال 12: اكتب برنامجاً يقوم بإدخال 3 أعداد وطباعة الأعداد **اُزٍ روجَ اُوغٔخ ػًِ اُؼذد 10 ثذوٕ ثبه.ٍ**

 $CLS$ 

INPUT A, B, C IF A MOD 10=0 THEN PRINT A IF B MOD 10=0 THEN PRINT B IF  $\overline{C}$  MOD 10 = 0 THEN PRINT  $\overline{C}$ **FND** 

### ---------------------------------------------------------------------------- **اُذسط اُخبٓظ: خِٔخ اُزٌشاس و اُذوسإNEXT - FOR**

تستخدم جملةَ التكرار لتكرار عملَ معينَ عدد من المرات، وقد يكون هذا العمل جملة تعيين أو إدخال أو إخراج أو جملة طباعة أو غيرها من جمل بيسك أو مربحاً من هذه الحما .. والصغة العامة لما:

**FOR counter= first TO last STEP P statement1**

### **. Statement n NEXT counter**

**.**

حيث أن : **FOR**: كلمة محجوزة تعلن عن بدء جملة التكرار. **Counter:** متغير عددي يمثل عداد التكرار. **First:** ثابت أو مُتَغيرعدْديّ أوّ تعبير حسابَي يمثل القيمة الأولية Counter shell **TO**: كلمة مححوزة. **Last**: ثابت أو متغير عددي أو تعبير حسابي يمثل القيمة النهائية للعداد Counter **STEP**: كلمة مححوزة. **P**: الزيادة أو النقصان الدورية لقيمة العداد وقد تكون موجية أو سالبةً، عدداً صحيحاً أو عدداً حقيقياً، تعبيراً حسابياً أو متغيراً ً عددياً. **1Statement1:** أي جملة من جمل بيسك. **NEXT**: كلمة مححَوزة تعلن عن نهايةٌ جملة التكرار. •عند تنفيذ جملة التكرار فإن الجمل الموجودة داخل حلقة جملة التكرار ستنفذ عدد من المرات. •كلمةSTEP اختيارية وعدم كتابتها بعني أن مقدار الزبادة الدورية للعداد P هي 1.

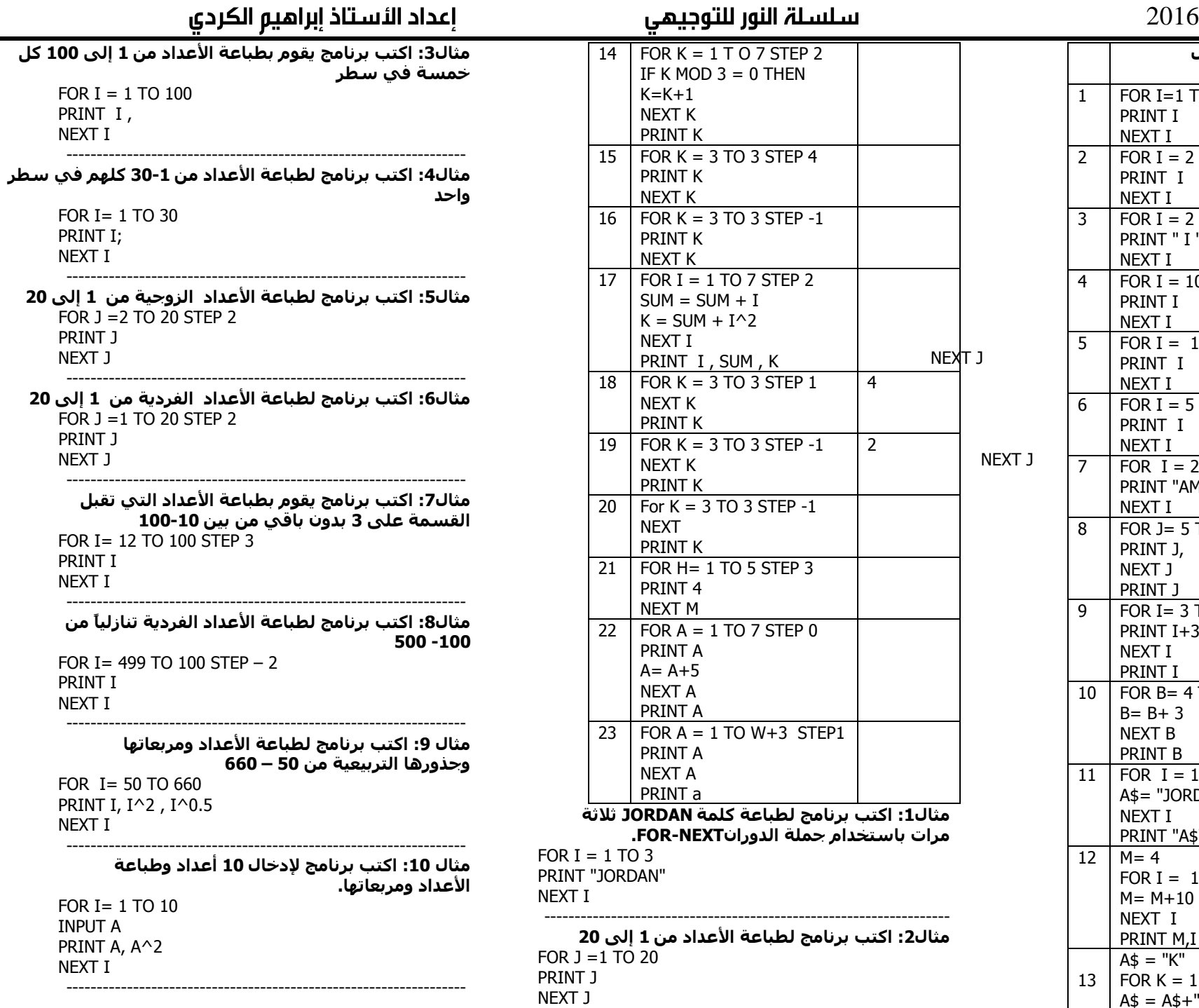

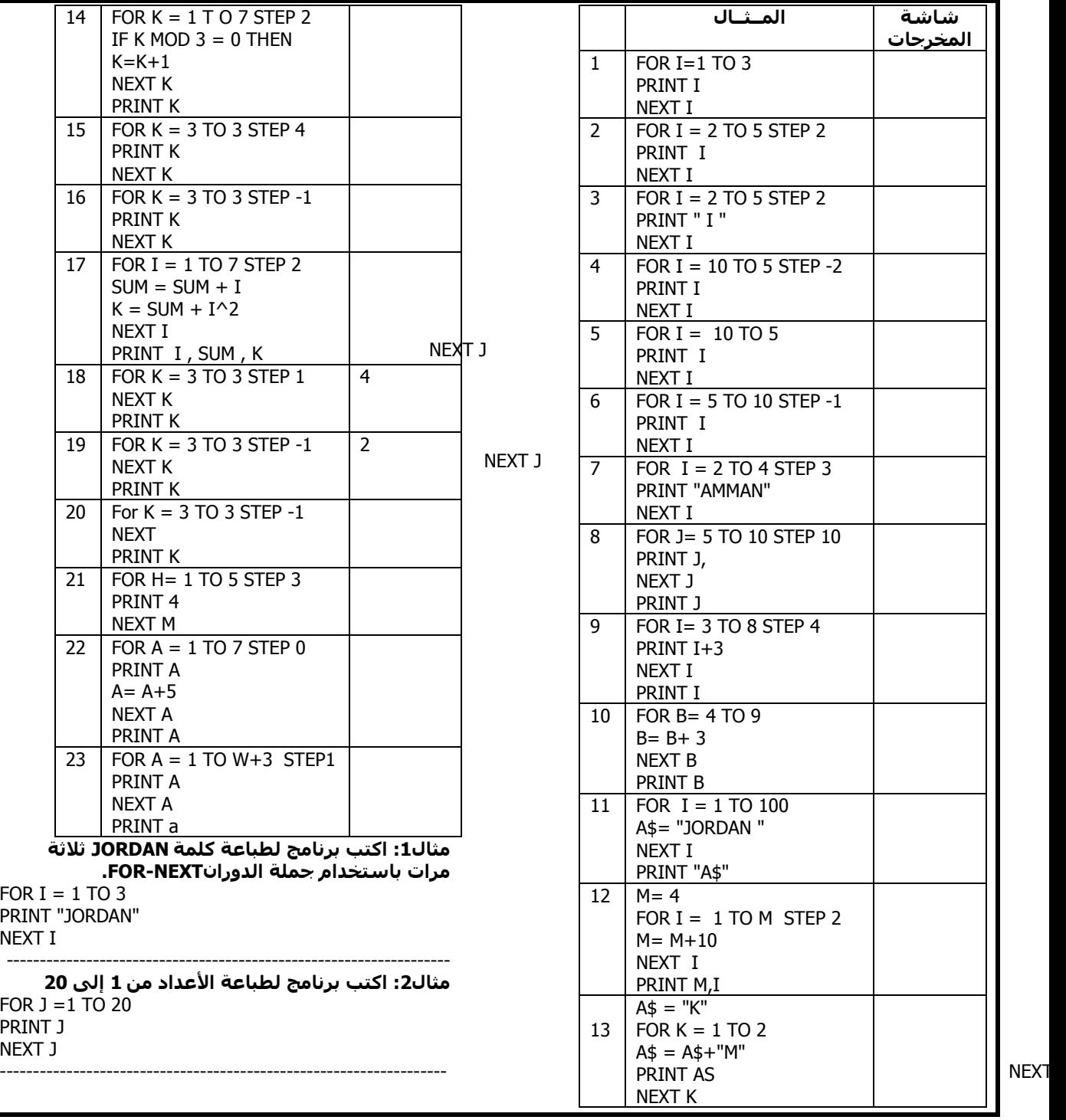

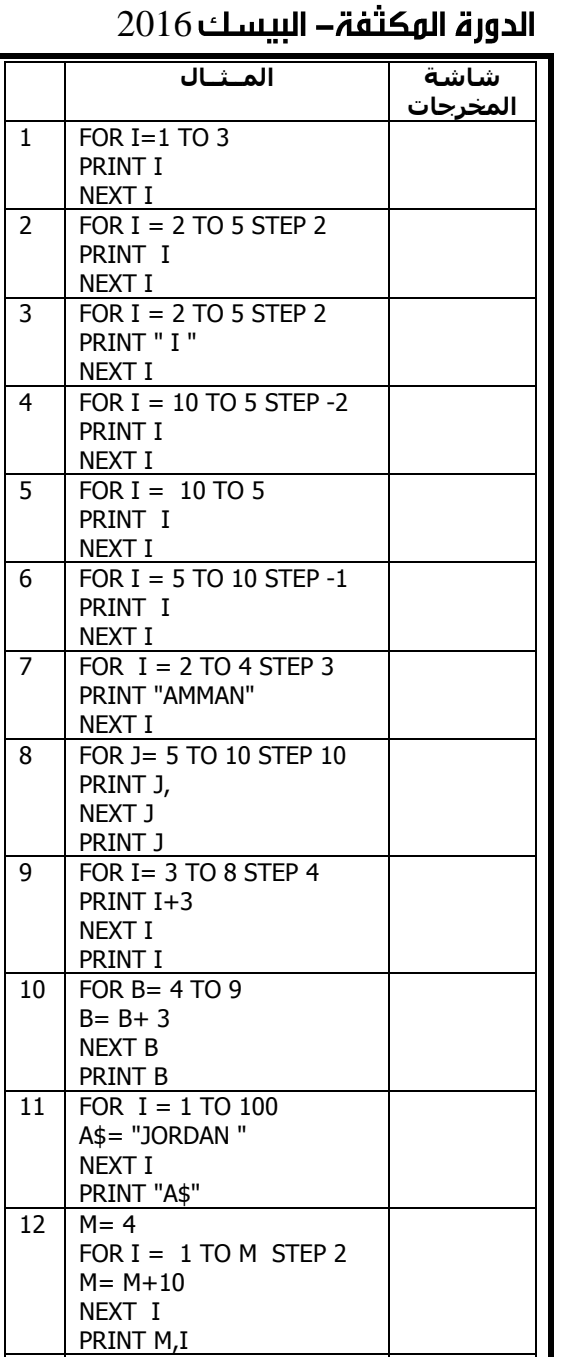

A\$ = "K" FOR K = 1 TO 2 A\$ = A\$+"M" PRINT AS NEXT K

```
 2016
                                                                  ------------------------------------------------------------------
                                                                  ٓثب:18ٍ اًزت ثشٗبٓدبً إلدخبٍ 5 أػذاد وعجبػخ األػذاد 
                                                                        أُىخجخ اُزٍ هٍ ٖٓ ٓضبػلبد اُؼذد 4 كوظ.
                                                                 FOR I= 1 TO 5
                                                                 INPUT "ENTER ANUMBER"; X
                                                                 IF X > =0 AND X MOD 4 = 0 THEN PRINT X
                                                                 NEXT I
                                                                  ------------------------------------------------------------------
                                                                        مثال 19: اكتب برنامج لطباعة المتتالية الآتية:
                                                                 FOR I = 2 TO 20 STFP 2
                                                                 PRINT I;
                                                                 NEXT I
                                                                                ------------------------------------------------------------------
                                                                         مثال20: اكتب برنامج لطباعة المتتالية الآتية:
                                                                                       2
2
,42
,62
,82
,102
,…………,202
                                                                 FOR I = 2 TO 20 STEP 2
                                                                 PRINT I^2;
                                                                 NEXT I
                                                                  ------------------------------------------------------------------
                                                                         مثال21: اكتب برنامج لطباعة المتتالية الآتية:
                                                                 FOR I = 3 TO 10
                                                                 PRINT 1/I:
                                                                 NEXT I
                                                                  -مثال22: اكتب برنامج بقوم بطباعة قيمة المتسلسلة
                                                                 2+3+4+5+6+…………..+20
                                                                    لحل أي سؤال عن المتسلسلات بحب وضع ما
                                                                      يلي وتغيير ما يداخل ِ صَبَب السَؤالَ.
                                                                 SIJM=0FOR I = \begin{bmatrix} 2 & 1 \\ 1 & 1 \end{bmatrix} TO
                                                                 SUM=SUM+
                                                                 NEXT I
                                                                 PRINT SUM
                                                                  ------------------------------------------------------------------
                                                        مثال 23: اكتب برنامج لطباعة القيمة النهائية للمتسلسلة الآتية
                                                                        ثبعزخذاّ خِٔخ اُزٌشاس واُذوسإNEXT – FOR:
                                                                  2
2+42+62+82+102+…………+202
                                                                 FOR I = 2 TO 20 STFP 2
                                                                 SUM = SUM + I^2NEXT I
مثال 24: اكتب برنامج لطباعة القيمة النهائية للمتسلسلة الآتية
               ثبعزخذاّ خِٔخ اُزٌشاس واُذوسإNEXT – FOR:
         2
3+45+67+89+1011+…………+NN+1
        INPUT N
        FOR I= 2 TO N STEP 2
        SUM = SUM + I^{(I+1)}NEXT I
        PRINT SUM
         ------------------------------------------------------------------
مثال25: اكتب برنامج لطباعة القيمة النهائية للمتسلسلة الآتية
               ثبعزخذاّ خِٔخ اُزٌشاس واُذوسإNEXT – FOR:
        1+ 4+9+16+……..+ 100
        FOR I = 1 TO 10
        SUM=SUM+I^2NEXT I
        PRINT SUM
         ------------------------------------------------------------------
مثال26: اكتب برنامج لطباعة القيمة النهائية للمتسلسلة الآتية
               ثبعزخذاّ خِٔخ اُزٌشاس واُذوسإNEXT – FOR:
          5 + 5 + 5 + 5 + 5 + 5 
        FOR I = 1 TO 6
        SIJM = SIJM + 5NEXT I 
        PRINT SUM
         ------------------------------------------------------------------
مثال27: اكتب برنامج لطباعة القيمة النهائية للمتسلسلة الآتية
               ثبعزخذاّ خِٔخ اُزٌشاس واُذوسإNEXT – FOR:
            1+2+1+4+5+2+7+8+3 3 3 3 3 3 3
        FOR I = 1 TO 9
        SUM = SUM + I/3NEXT I
        PRINT SUM
        -------------------------------------------------------------------
مثال28: اكتب برنامج لطباعة القيمة النهائية للمتسلسلة الآتية
               ثبعزخذاّ خِٔخ اُزٌشاس واُذوسإNEXT – FOR:
          2 + 3 + 4 + …… + 9
          3 4 5 10 
        FOR I = 2 TO 9
        SUM = SUM + I / (I + 1)NEXT I 
        PRINT SUM 
        -------------------------------------------------------------------
                                                                              2
                                                                              I
```
PRINT SUM

------------------------------------------------------------------

```
مثال 11: اكتب برنامج لإدخال 30 عدد وطباعة الأعداد
                                    الزوجية منها فقط.
FOR I = 1 TO 30
INPUT A
IF A MOD 2=0 THEN PRINT A
NEXT I
 ------------------------------------------------------------------
 مثال12: اكتب برنامج لإدخال 50 عدد وطباعة مربعات
                                  الأعداد الفردية منها.
FOR I=1 TO 50
INPUT A
IF A MOD 2 < 0 THEN PRINT A\wedge2
NEXT I
 ------------------------------------------------------------------
مثال 13: اكتب برنامج لادخال 60 عدد وطباعة مكعبات
        األػذاد اُزٍ روجَ اُوغٔخ ػًِ 5 ثذوٕ ثبه،ٍ 
         وطباعة الأعداد الموجبة من الأعداد المدخلة.
FOR I = 1 TO 60
INPUT A
IF A MOD 5=0 THEN PRINT A\wedge3
IF A>=0 THEN PRINT A
NEXT I
 ------------------------------------------------------------------
     ٓثب:14ٍ اًزت ثشٗبٓح َوىّ ثئَدبد وعجبػخ ٓدٔىع 
                                 األػذاد ٖٓ 1 إًُ 20
FOR I = 1 TO 20SIM = SIM + INEXT I
PRINT SUM
    مثال 15: اكتب برنامج بقوم بابحاد وطباعة محموع
                       ٓشثؼبد األػذاد ٖٓ 1 إًُ 200
FOR I= 1 TO 200
SIIM = SIIM + I^2NEXT I
PRINT SUM
 ------------------------------------------------------------------
    مثال 16: اكتب برنامج يقوم بإيجاد وطباعة مجموع
      ثىاهٍ هغٔخ األػذاد ٖٓ 1 إًُ 20 ػًِ اُؼذد 3
FOR I = 1 TO 20
SUM = SIM + 1 MOD 3NEXT J
PRINT SUM
 ------------------------------------------------------------------
 ٓثب:17ٍ اًزت ثشٗبٓح ُغجبػخ ٓدٔىع ٌٓؼجبد األػذاد 
              اُزٍ ٖٓ ٓضبػلبد اُؼذد 4 ٖٓ 1 – 100
FOR K = 4 TO 100 STEP 4
SUM=SUM+ K \wedge 3NEXT K
PRINT SUM
```
**2,4,6,8,10,…………,20**

**1 , 1 , 1 , …… ,1 3 4 5 10**

**20**

**اُزبُُخ:**

 2016 مثال38: اكتب برنامج لطباعة القيمة النهائية للمتسلسلة الآتية باستخدام حملة التكرار والدوران  **F = 1 +2 + 2 +4 + 3 +6 + ……. + N**   $1 - 1 + 2 - 4 + 3 - 9 + \dots + N$ INPUT N FOR  $I = 1$  TO N  $SUM1 = SUM1 + (I + I * 2)$  $SUM2 = SUM2 + (I - I^2)$ NEXT I  $SUM = SUM1 / SUM2$ PRINT SUM ------------------------------------------------------------------ مثال39: اكتب برنامج لطباعة القيمة النهائية للمتسلسلة الآتية باست*خد*ام حملة التكرار والدوران  $2^6 + 3^{11} + 4^{16} + 5^{21}$  $A = 6$ FOR  $I = 2$  TO 5  $SUM = SUM + I^A A$  $A = A + 5$ NEXT I PRINT SUM ------------------------------------------------------------------ ِّهثال40: اكتب برنامج لطباعة القيمة النهائية للمتسلسلة الآتية **ثبعزخذاّ خِٔخ اُزٌشاس واُذوسإ**   $W = 3^{(K+1)} + 6^{(K+1)+9} (K+1) + \dots + F (K+1)$ INPUT K , J , F FOR  $I = 3$  TO F STEP 3  $SUM = SUM + I ^ (K+J)$ NEXT I  $F = SUM$ PRINT SUM ------------------------------------------------------------------ **ٓثب:41ٍ اًزت ثشٗبٓدبً ُسغبة و عجبػخ ٓضشوة اُؼذد 5**  $S=1$ FOR  $I=1$  TO 5  $S=S^*$  I NEXT I PRINT S ------------------------------------------------------------------ مثال42: اكتب برنامجاً لقراءة عدد وحساب و طباعة مضروبه INPUT N  $S=1$ FOR  $I=1$  TO N  $S=S^* I$ NEXT I

PRINT S

**ٓثب:34ٍ اًزت ثشٗبٓح ُغجبػخ اُؤُخ اُ٘هبئُخ**  للمتسلسلة الآتية باستخدام حملة التكرار والدوران  **2-3 + 4-3 + 6-3 + …… + 57** FOR  $I = 2$  TO 60 STFP 2  $SUM = SUM + (I - 3)$ NEXT I PRINT SUM ------------------------------------------------------------------ مثال35: اكتب برنامج لطباعة القيمة النهائية **ُِٔزغِغِخ اِرُخ ثبعزخذاّ خِٔخ اُزٌشاس واُذوسإ 5 + 10 + 15 + ……. + 100 6+ 11 + 16 + ……..+ 101** FOR  $I = 5$  TO 100 STFP 5  $SUM1 = SUM1 + I$  $SUM2 = SUM2 + (I + 1)$ NEXT I SUM = SUM1/SUM2 PRINT SUM ------------------------------------------------------------------ **ٓثب:36ٍ اًزت ثشٗبٓح ُغجبػخ اُؤُخ اُ٘هبئُخ**  للمتسلسلة الآتية باستخدام حملة التكرار والدوران  **F = W**  $\overline{100 + 81 + 64 + \dots + 4}$ INPUT W FOR  $I = 10$  TO 2 STEP  $-2$  $SIIM = SIIM + I \wedge 2$ NEXT I  $F = W / SUM$ PRINT F ------------------------------------------------------------------ **ٓثب:37ٍ اًزت ثشٗبٓح ُغجبػخ اُؤُخ اُ٘هبئُخ**  للمتسلسلة الآتية باست*خد*ام حملة التكرار والدوران  **1+ 2 + 3 + 5 + 6 + 7 + 9 + 10 + 4 W** INPUT W FOR  $I = 1$  TO 10 IF I MOD  $4 <$  > 0 THEN SUM = SUM + I NEXT I  $SUM = SUM + 4$ PRINT SUM / W ------------------------------------------------------------------

```
مثال29: اكتب برنامج لطباعة القيمة النهائية
   للمتسلسلة الآتية باستخدام حملة التكرار والدوران
  1 + 2 + 3 + \ldots + 10 10 9 8 
1 = 10FOR I = 1 TO 10SUM = SUM + I / JJ = J - 1NEXT I
PRINT SUM 
 ------------------------------------------------------------------
          مثال30: اكتب برنامج لطباعة القيمة النهائية
   للمتسلسلة الآتية باستخدام جملة التكرار والدوران
  2 + 2*2 + 2*3 + ……2* N
INPUT N
FOR I = 1 TO N
SIIM = SIIM + 2 * INEXT I
PRINT SUM 
 ------------------------------------------------------------------
          ٓثب:31ٍ اًزت ثشٗبٓح ُغجبػخ اُؤُخ اُ٘هبئُخ 
   للمتسلسلة الآتية باستخدام جملة التكرار والدوران
W = 1 + 2 + 4 + 5 + 7 +8 + 10
FOR I = 1 TO 10
IF I MOD 3 < 9 O THEN W = W + I
NEXT I 
PRINT W
                       -ٓثب:32ٍ اًزت ثشٗبٓح ُغجبػخ اُؤُخ اُ٘هبئُخ 
   للمتسلسلة الآتية باستخدام جملة التكرار والدوران
Q = X + 1 + 4 + 5 + ….. + 20
               3 3
INPUT X
FOR I = 3 TO 60
Q = Q + I / 3NEXT I
PRINT X + Q------------------------------------------------------------------
          هثاك33: اكتب برنامج لطباعة القيمة النهائية
   ُِٔزغِغِخ اِرُخ ثبعزخذاّ خِٔخ اُزٌشاس واُذوسإ 
1 + 8 + 27 + …….. + 1000 - 200
FOR I = 1 TO 10
SUM = SUM + I ^ 3NEXT I
PRINT SUM – 200
 ------------------------------------------------------------------
```
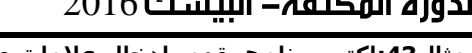

مثال43:اكتب برنامج يقوم بإدخال علامات طلبة في مبحث الحاسوب، إذا كان عدد الطلبة معلوماً، ثم يحسب المتوسط الحسابي وبطبع الناتج. INPUT N FOR  $I = 1$  TO N

INPUT G  $SUM = SIJM + G$ NEXT I AV=SUM / N PRINT AV

> ------------------------------------------------------------------ مثال44: اكتب برنامج لطباعة قيمة المتسلسلة **اُزبُُخ:**

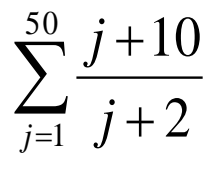

**-------------------------------------------------------** مثال45: اكتب برنامج لطباعة قيمة المتسلسلة **اُزبُُخ:**

```
 N
∑ (K+3)4
```
 $I=1$ 

---------------------------------------------------------------- مثال 46:اكتب برنامج لطباعة الشكل الآتي: **1 3 6 10 15 21** ------------------------------------------------------------------ مثال 47:اكتب برنامج لطباعة الشكل الآتي: **\* \* \* \* \* \* \* \* \* \* --------------------------------------------------------** مثال48: اكتب برنامج لطباعة الشكل الآتي **\* \* \* \* \* \* \* \* \* \* \* \* \* \* \***  $K$ \$=" " FOR  $J=1$  TO 4  $K\$ = K\$ + " *"$ PRINT K\$ NEXT J FOR  $J = 1$  TO 3 PRINT "\*\*\*\*\*" NEXT J

------------------------------------------------------------------

**ُللعدد 4 حتى العدد 10** 

مثال49: اكتب برنامجاً لطباعة شكل جدول الضرب FOR  $I = 1$  TO 10 PRINT I; "\*" ;4; " =";I\*4 NEXT I ------------------------------------------------------------------

**ٓثب:50ٍ اًزت ثشٗبٓدبً ثِـخ ثُغي َوىّ ثئدخبٍ 50** عدد وطباعة مجموع الأعداد التي تقبل القسمة على 3 بدون باقبي ومعدل الأعداد التي تقبل القسمة على **5 ثذوٕ ثبه.ٍ** FOR  $I = 1$  TO 50 INPUT A IF A MOD  $3 = 0$  THEN SUM = SUM +A IF A MOD  $5 = 0$  THEN  $S2 = S2+A$  $C=C+1$ END IF NEXT I

PRINT SUM, S2/ C ------------------------------------------------------------------

مثال**51 : اكتب برنامج لطباعة عدد حدود المتسلسلة اُزبُُخ**   $7 + 14 + 21 + \ldots + 144$ FOR  $I = 7$  TO 144 STEP 7  $SIIM = SIIM + 1$ NEXT I PRINT SUM

### ------------------------------------------------------------------ الدرس السادس: الاقترانات المكتبية

**الاقترانات المكتبية:**هي مجموعة من العمليات والوظائف المبرمجة في لغة كويك بيسك, ويوفر استخدامها الوقت والجهد على المستخدم

وتعتبر الاقترانات المكتبية اقترانات معرفة مسبقاً من قبل لغة كويك بيسك ويمكن تصورها على أساس أنها مكتبة ملحقة باللغة ليستخدم منها المبرمج ما بحتاجه. والصيغة العامة لها:

### **FUNCTION – name(x)**

### **زُث إٔ :**

FUNCTION – name : اسمِ الاقتران مكتبي من الاقترانات X : ثابت عددِي/متغير عددِي/تعبير حسابي.

● بعض الإقترانات المكتبية المستخدمة في كويك بيسك:

## **-1 اهزشإ اُؤُخ أُغِوخ (X( ABS**

يعطي هذا الاقتران القيمة المطلقة للقيمة العددية X ، حيث تحول الإشارة .<br>ا**ُك اَلَّ خَلَاء مُمُح خَ**يال بِيقَجَعَ ﴾ يَبِيق

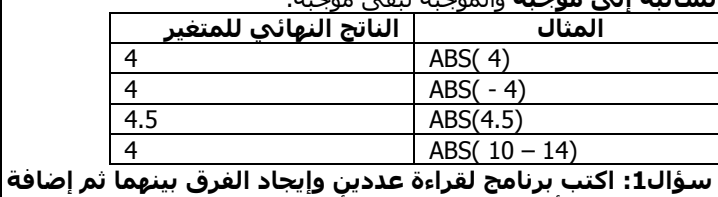

الناتج للعدد الأول وطباعة العدد الأول والثاني وناتج الاضافة. INPUT A, B  $C=$  ABS( $A - B$ )  $D = A + C$ PRINT A, B, D سؤال2: اكتب برنامج لقراءة عشرين زوجاً من الأعداد، واطبع الأعداد والغرق بينها**.** FOR  $I = 1$  TO 20 INPUT A, B  $C = ABS(A - B)$ PRINT A, B, C NEXT I **عؤا:3ٍ زىٍ اُدَٔ اِرُخ ثذوٕ اعزخذاّ االهزشإ أٌُزجٍABS: 1) PRINT ABS(A)** IF A>= 0 THEN PRINT A ELSE PRINT -1 \*A **2) R= ABS(X)** IF  $X>0$  THFN R= X FLSF R= -1  $*X$ 

## **-2 اهزشإ اُدضء اُظسُر (X(FIX**

**َؼغٍ هزا االهزشإ اُدضء اُظسُر ٖٓ x ٓهٔب ًبٗذ هُٔزه.**

----------------------------------------------------------------

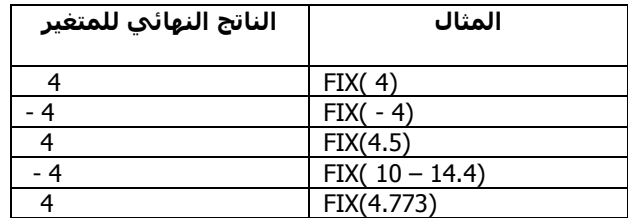

سؤال**1:** اكتب برنامج يقوم بقراءة خمسة أعداد وطباعة الحزء الصحيح من<u>ه</u>ا.

> FOR  $1 = 1$  TO 5 INPUT X PRINT FIX (X) NEXT J

## **-3 اهزشإ أًجش ػذد طسُر (X(INT**

**َؼغٍ هزا االهزشإ أًجش ػذد طسُر أهَ أو َغبوٌ X**

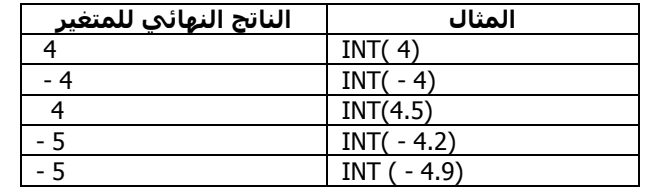

سؤال1: اكتب برنامج لقراءة عددين موجبين وإيجاد ناتج قسمة العدد الأكبر على الأصغر وطباعة العددين وناتج القسمة عدداً صحيحاً دون باق<u>.</u>

INPUT X, Y IF  $X > Y$  THEN  $Z = INT(X/Y)$  ELSE  $Z = INT(Y/X)$ PRINT X, Y, Z

سؤال2:اكتب برنامج لقراءة كل من اسم الطالب وثلاثة من علاماته وكرر ذلك لعشرين طالباً وطباعة كل من الاسم والعلامات والمعدل لكل طالب على شكل عدد **طسُر.**

FOR  $I = 1$  TO 20 INPUT X\$, A, B, C  $S = A + B + C$  $AV= INT(S/3)$ PRINT X\$, A, B, C, AV NEXT I

## **-4 اهزشإ اُزوشَت (X(CINT**

**َؼغٍ هزا االهزشإ اُؼذد اُظسُر األهشة ُـ X**

--------------------------------------------------------

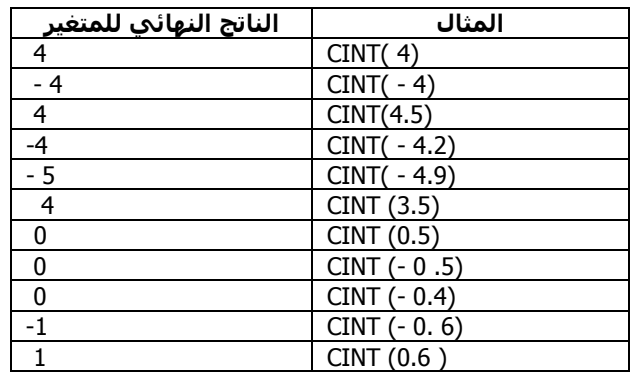

# سؤال1: اكتب برنامجاً لادخال عشرين عدداً وطباعة **زبطَ هغٔخ ًَ ٘ٓهب ػًِ اُؼذد 5 ٓوشثبً ألهشة ػذد طسُر.**

FOR  $K=1$  TO 20 INPUT N PRINT CINT (N/5) NEXT K

### **----------------------------------------------- -5 اهزشإ اُدزس اُزشثُؼٍ (X(SQR**

بعظي هذا الاقتران **الحذر التربيعي** للعدد X إذا كان العدد موجباً أو صفراً وبعطي خطأ إذا كان سالياً.

**عؤا:1ٍ اًزت ثشٗبٓح ُغجبػخ األػذاد ٖٓ 1 إًُ 20 ٓغ**  جذورها التربيعية. FOR  $I = 1$  TO 20

PRINT I,SQR(I) NEXT I سؤال2: اكتب برنامجاً لحساب وطباعة طول ضلع مربع **إرا ػِْ ٓغبززه.** INPUT X

--------------------------------------------------------

 $Y = \text{SOR}(X)$ PRINT Y

**-6 االهزشاٗبد أُثِثُخ:**

هي محموعة من الاقترانات الخاصة بحساب النسب المثلثية للزوايا المعطاة بالتقدير الدائري ومنــعا: **(SIN(X:** اقتران يحسب جيب الزاوية X المعطاة بالتقدير الدائري. **(COS(X:** اقتران يحسب جيب تمام الزاوية X المعطاة بالتقدير الدائري.

**(TAN(X:** اقتران يحسب ظل الزاوية X المعطاة بالتقدير الدائي.

**ملاحظة هامة:** يجب الانتباه إلى تحويل الزاوية المعطاة بالدرجات إلى التقدير الدائري بالضرب بالثابت(3.14/180) ولو وضعنا (22/7) بدل (3.14/180) ستكون القيم أكثر دقة.

### سؤال1: اكتب برنامجاً بلغة بيسك يقوم بقراءة زاوية بالدُرجات وبقوم بُطباعة الزاوية وجبيها وُجِيبَ تمامُها **وظِهب.**

INPUT A X=SIN (A\*3.14/180) Y=COS (A\*3.14/180) Z=TAN (A\*3.14/180) PRINT A, X, Y, Z

سؤال2: اكتب برنامج لقراءة عشرين زاوية وإيجاد وطباعة جبيهم وجيب تمامهم وظلهم باستخدام حملة الدوران. FOR  $I=1$  TO 20 INPUT A X=SIN(A\*3.14/180) Y=COS(A\*3.14/180) Z=TAN(A\*3.14/180) PRINT A,X,Y,Z NEXT I سؤال3: اكتب برنامج لطباعة الزوايا التي تقبل القسمة على 30 **ُِضواَب )-0 360( وعجبػخ خُجهب وخُت رٔبٓهب وظِهب ػًِ شٌَ خذو.ٍ** FOR K= 0 TO 360 IF K MOD  $30 = 0$  THEN X=SIN(K\*3.14/180) Y=COS(K\*3.14/180) Z=TAN(K\*3.14/180) PRINT X,Y,Z END IF NEXT K **FND** سؤال 4 : اكتب برنامج بلغة بيسك لطباعة الحزء الصحيح لثاثج جيب عشرين زاوية مدخلة FOR  $I = 1$  TO 20 INPUT X  $W = FIX ( SIM ( X * 3.14 / 180 ) )$ PRINT W NEXT I **عؤاٍ 5 : أوخذ ٗبرح اُؼجبساد اُزبُُخ :** 1) PRINT SIN (60 ) PRINT SIN (60 ) PRINT SIN (60 ) PRINT COS ( 100 ) / COS ( 100 ) \* 4 +7 PRINT COS (90)  $* B + 7$ PRINT TAN  $( 0 ) /$  TAN  $( 0 ) + 7$ 1 11 7 خطا برمحي انتهت الدورة المكثغة مع خالص أمنياتي بالتوفيق للجميع الأستاذ إبراهيم الكردي **0798237344**